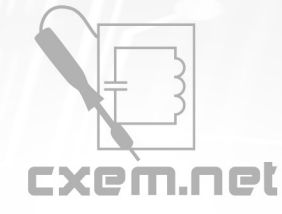

## Перечень радиокомпонентов

## **Список радиокомпонентов к статье:** Устройство ДУ на 12 команд повышенной мощности

**Краткое описание:** Устройство предназначено для управления 12 нагрузками в режиме реального времени. То есть, пока кнопка удерживается на передатчике, на приемнике горит светодиод. Разумеется вместо любого из светодиодов может быть включена оптопара или управляющий электрод мощного силового биполярного или полевого транзистора, включающего, например, двигатель модели. Причем одновременно и в любой последовательности допускается нажатие всех 12 кнопок

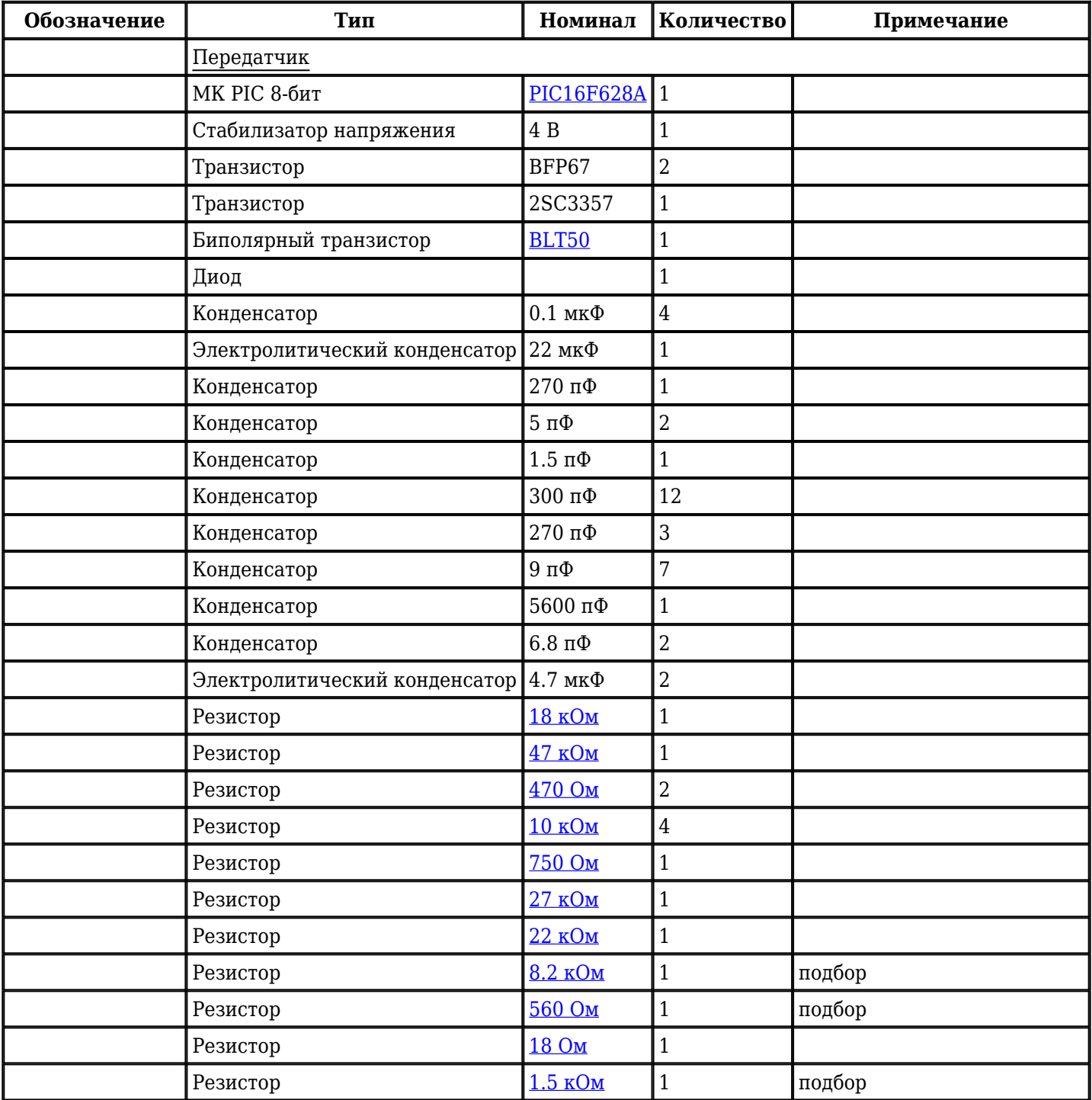

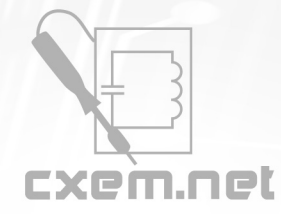

## Перечень радиокомпонентов

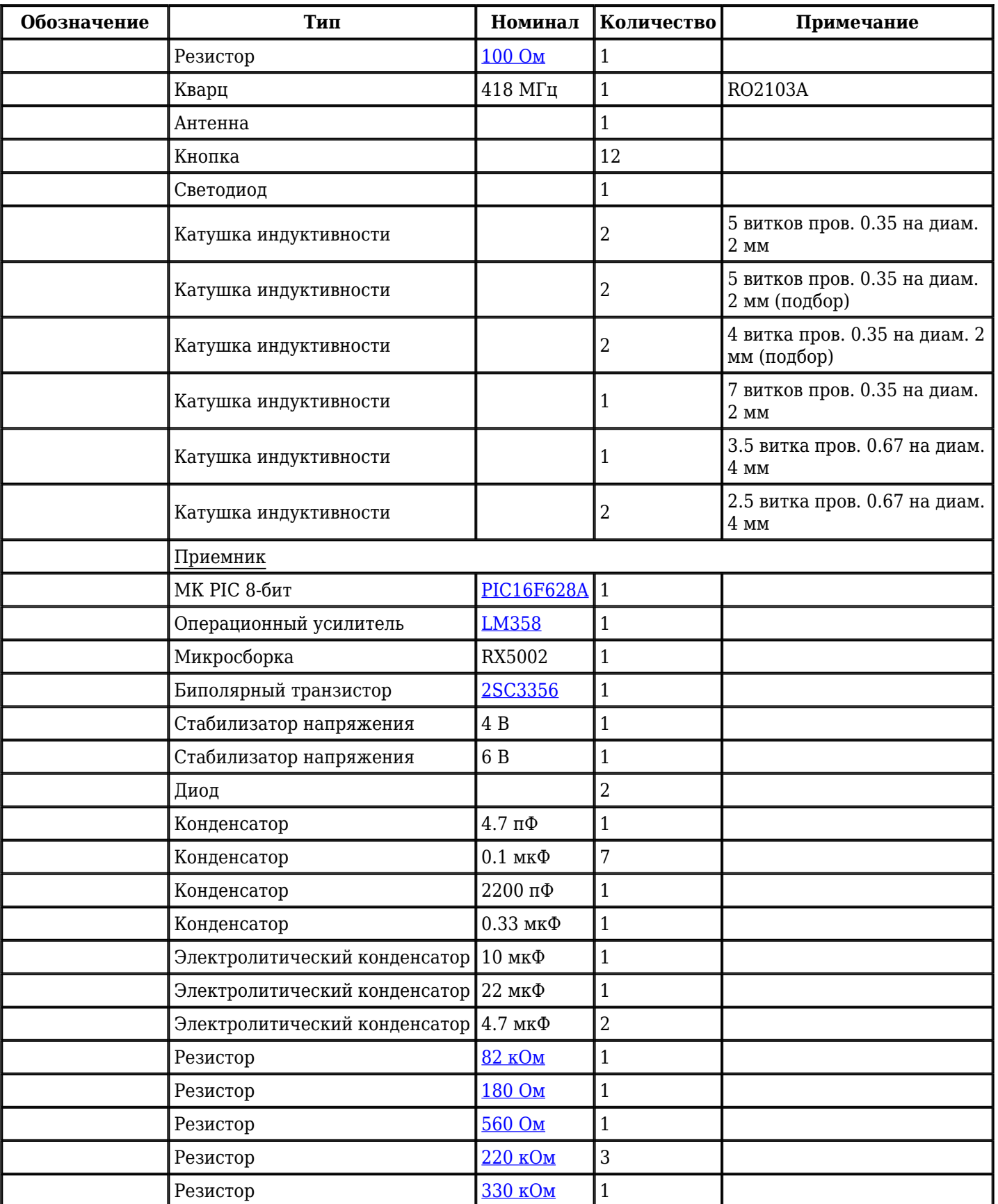

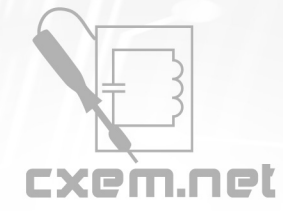

## Перечень радиокомпонентов

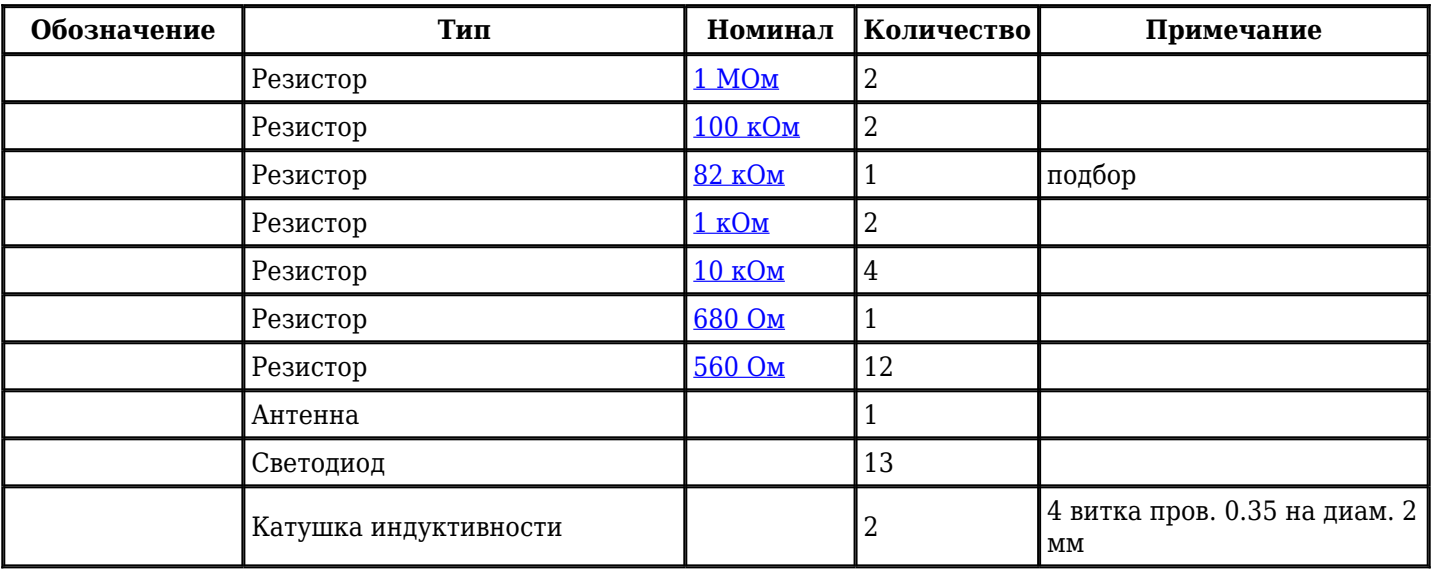

Добавить компоненты

**URL статьи на сайте:** <http://cxem.net/mc/mc24.php>

**Автор:** Сергей **Дата публикации:** 2007 г.